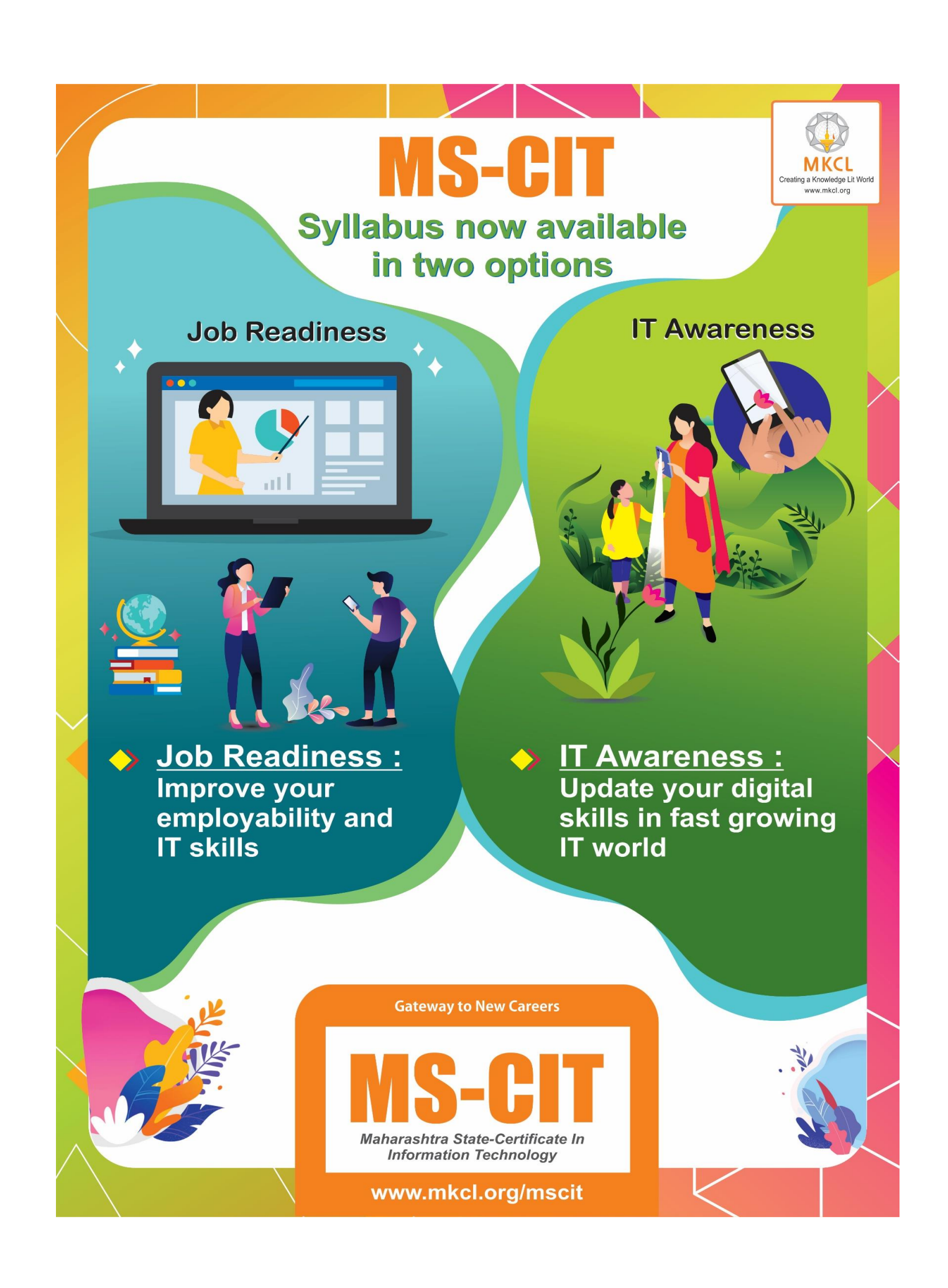

## **MS-CIT Course : Daywise Break up**

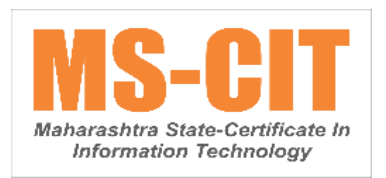

## 1. The first **40 session**s are divided into two parts: **Classroom** and **Lab**.

2. In the **Office Skills** of classroom hour, a learner is provided with **a case study(s)** in the session. These case studies will cover all the skills of a particular **MS-Office** tool along with producing a final product..

3. **Guided Do It Your Self (GDIYs)** are given for hands-on in the classroom, based on the case study learned in the respective session.

4. **MS-CIT Pillars** are distributed throughout the different sessions as per the given distribution table.

5. This course structure is from batch - **MS-CIT September 2019 Exam Event (B)**.

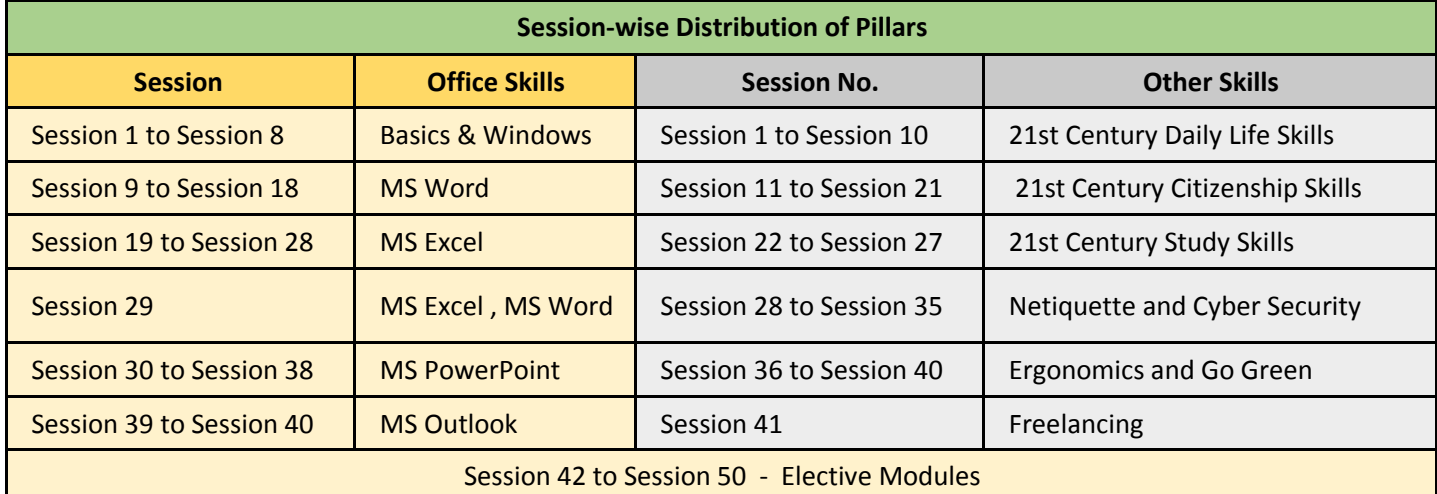

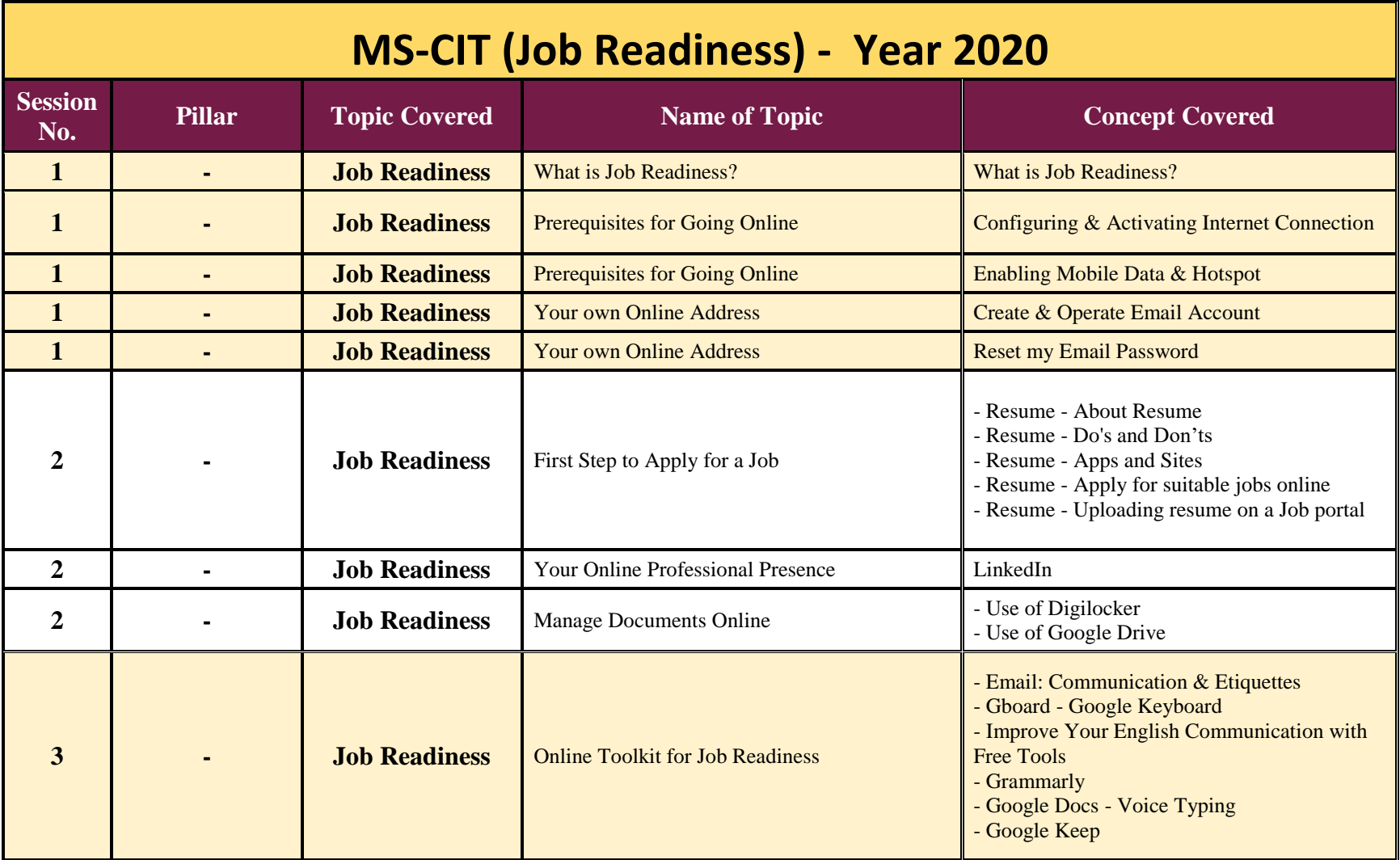

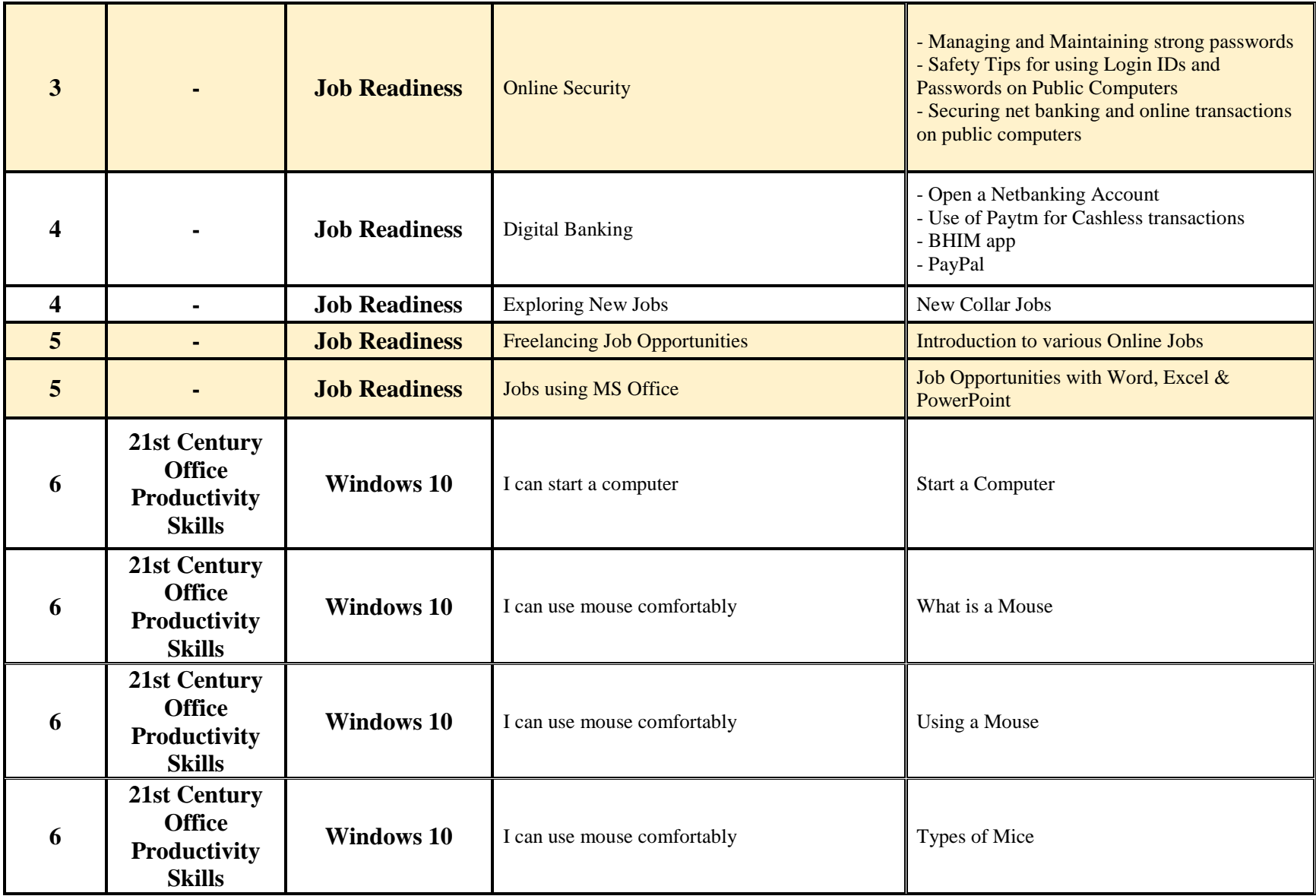

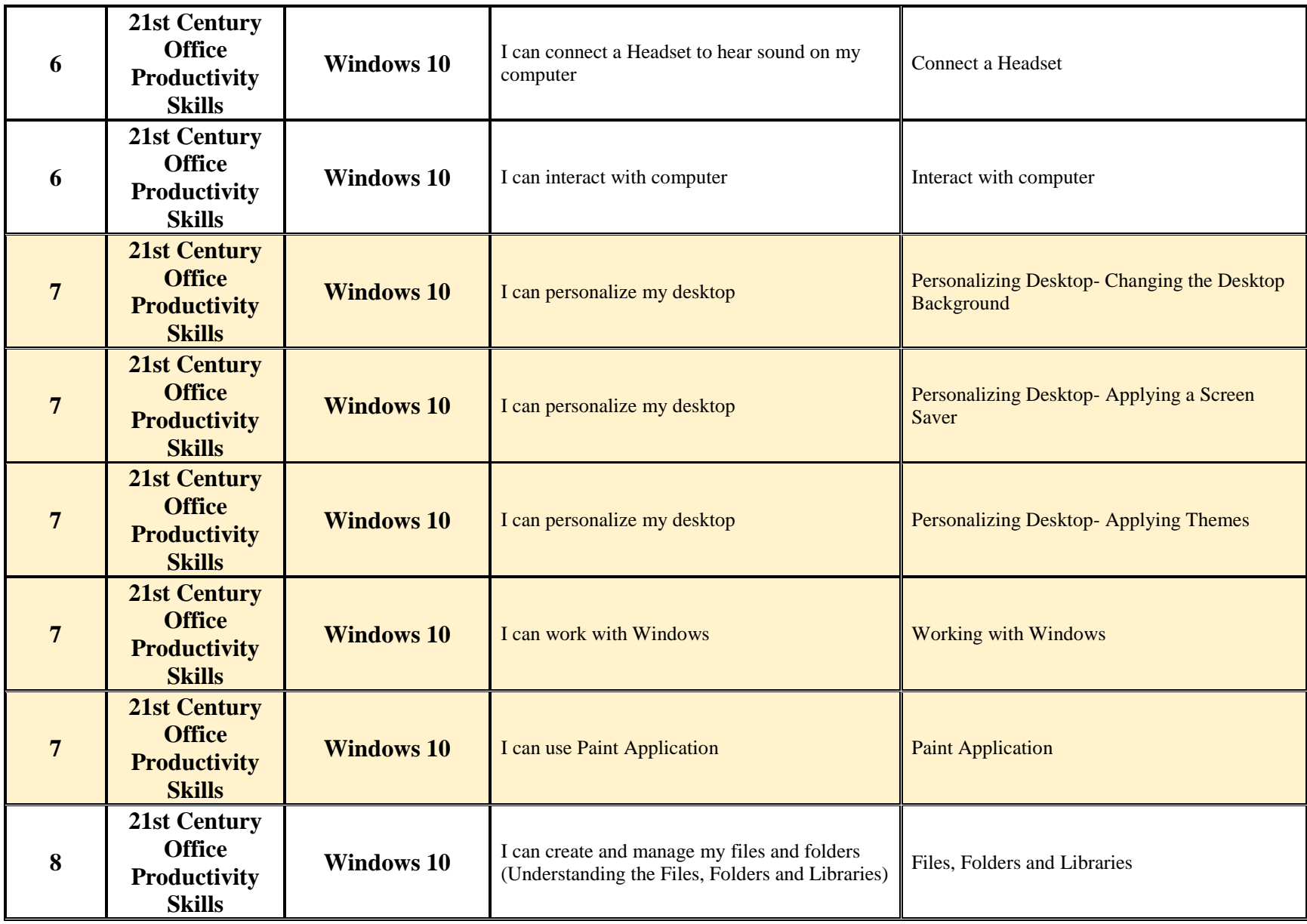

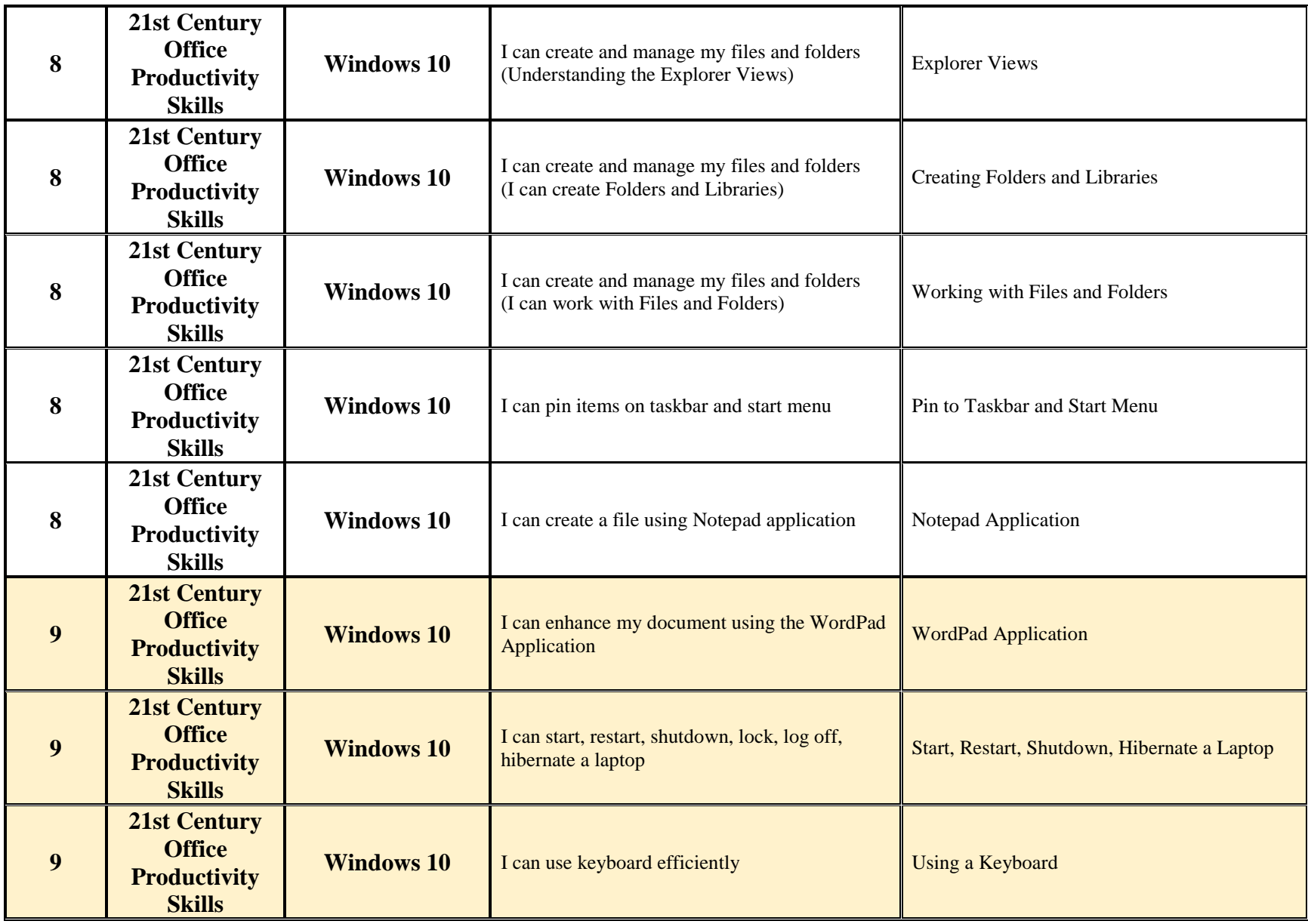

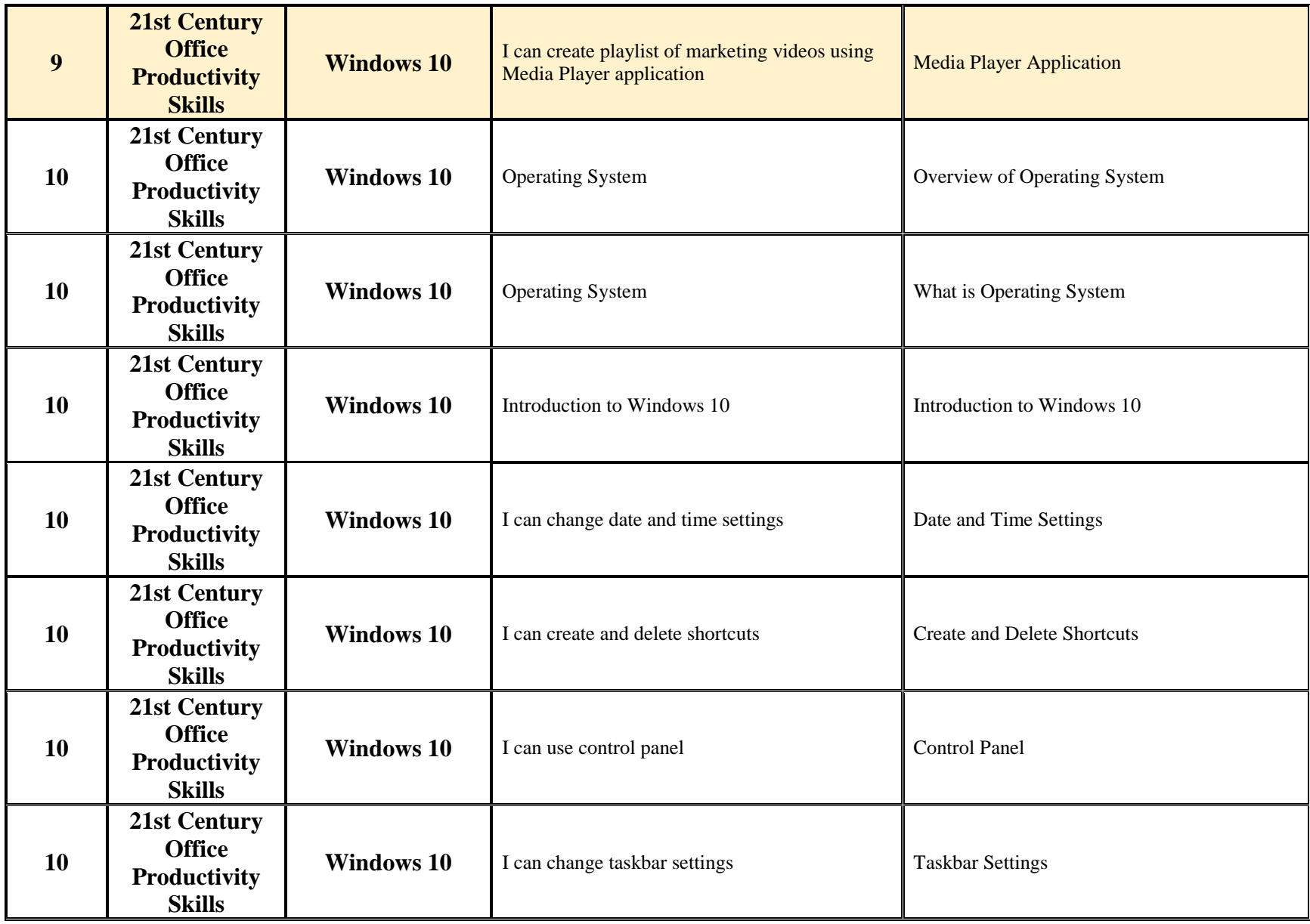

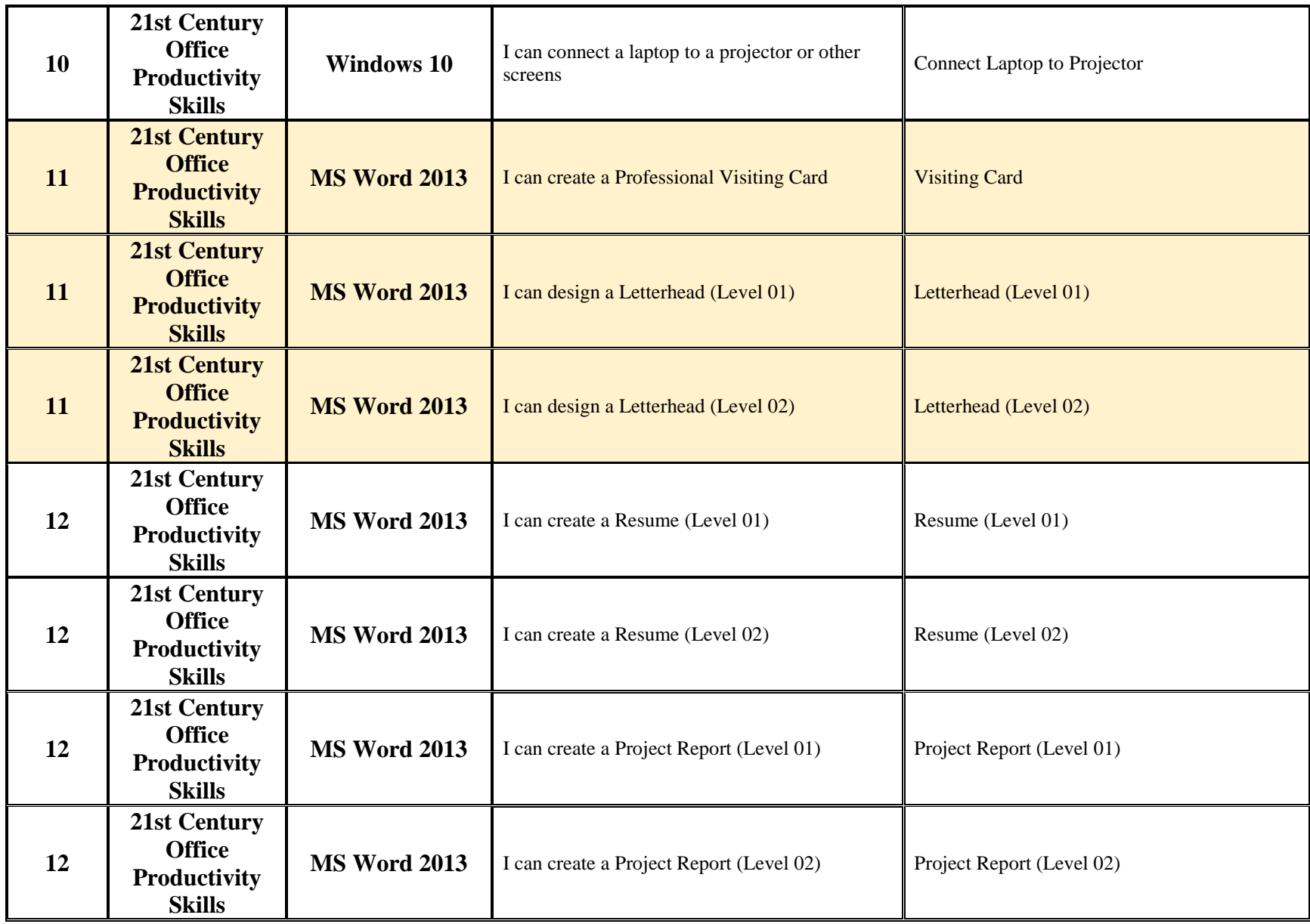

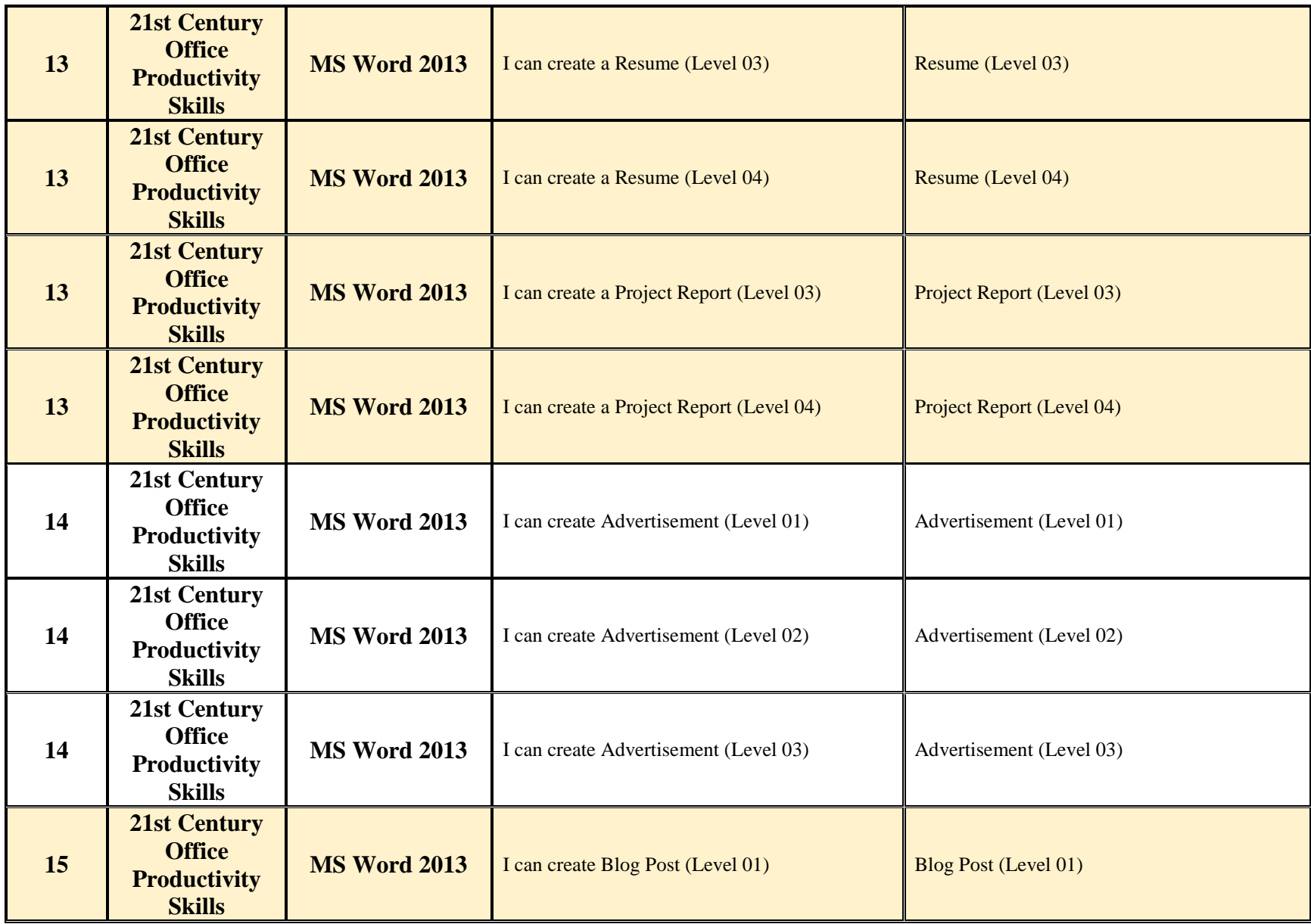

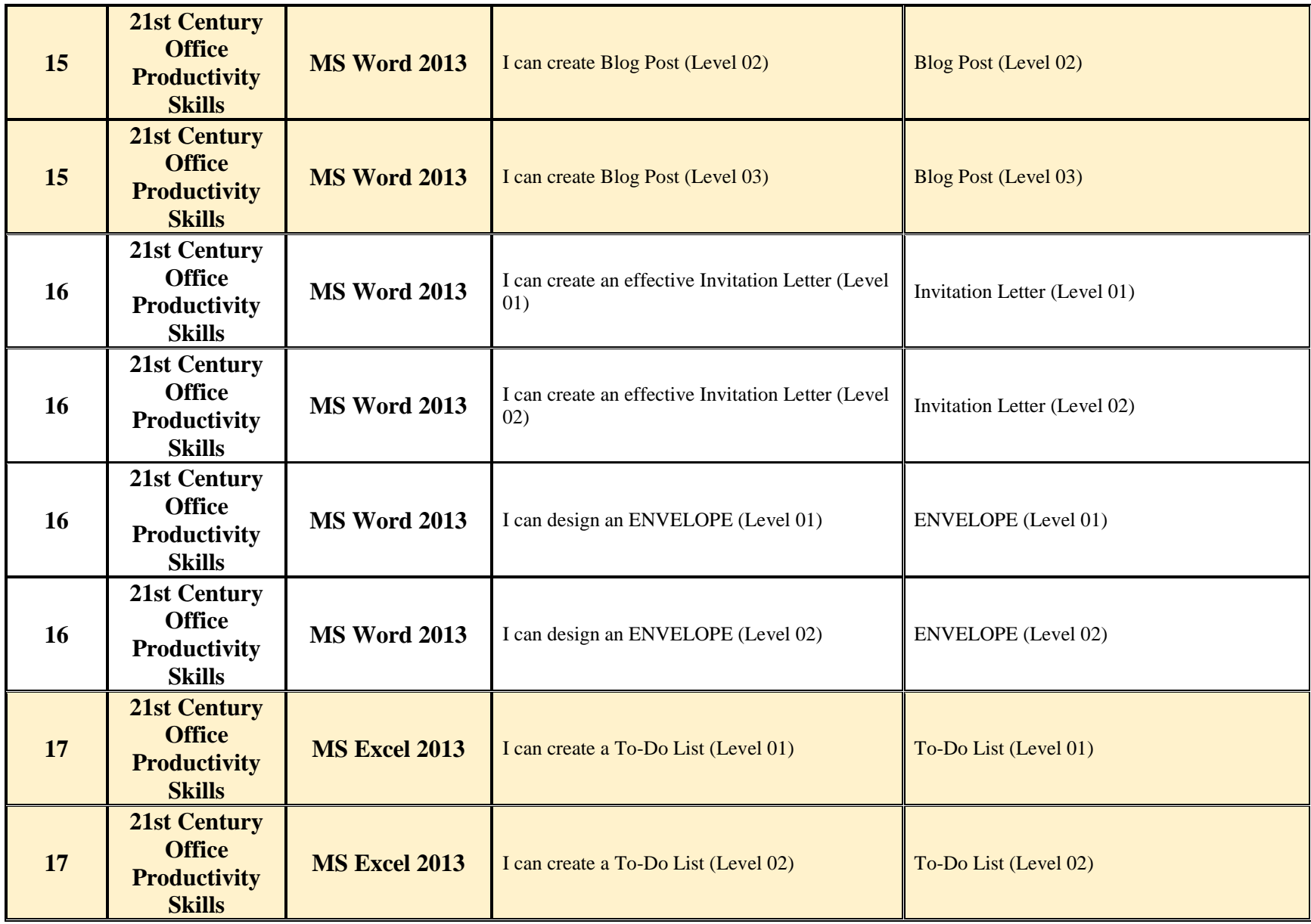

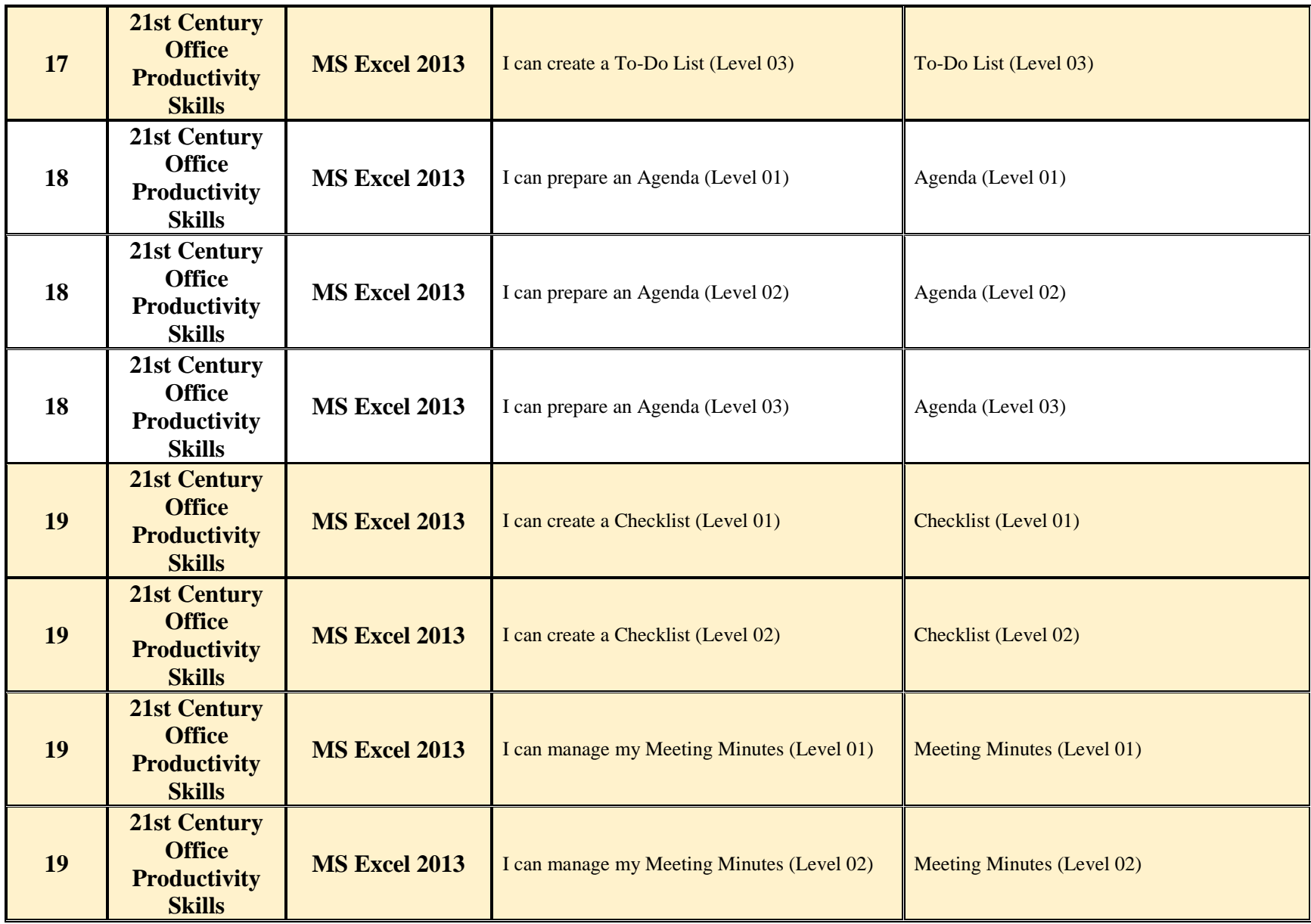

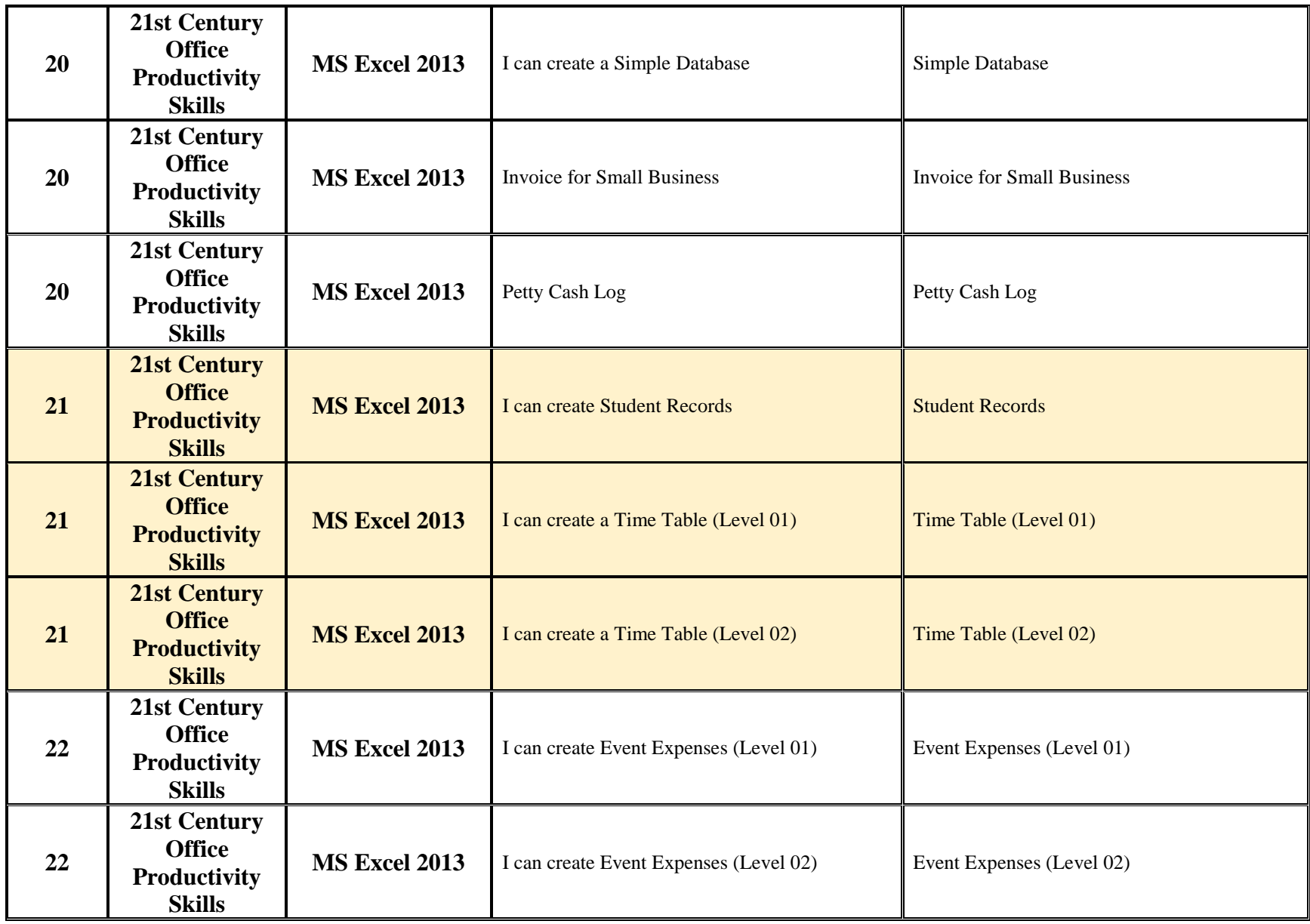

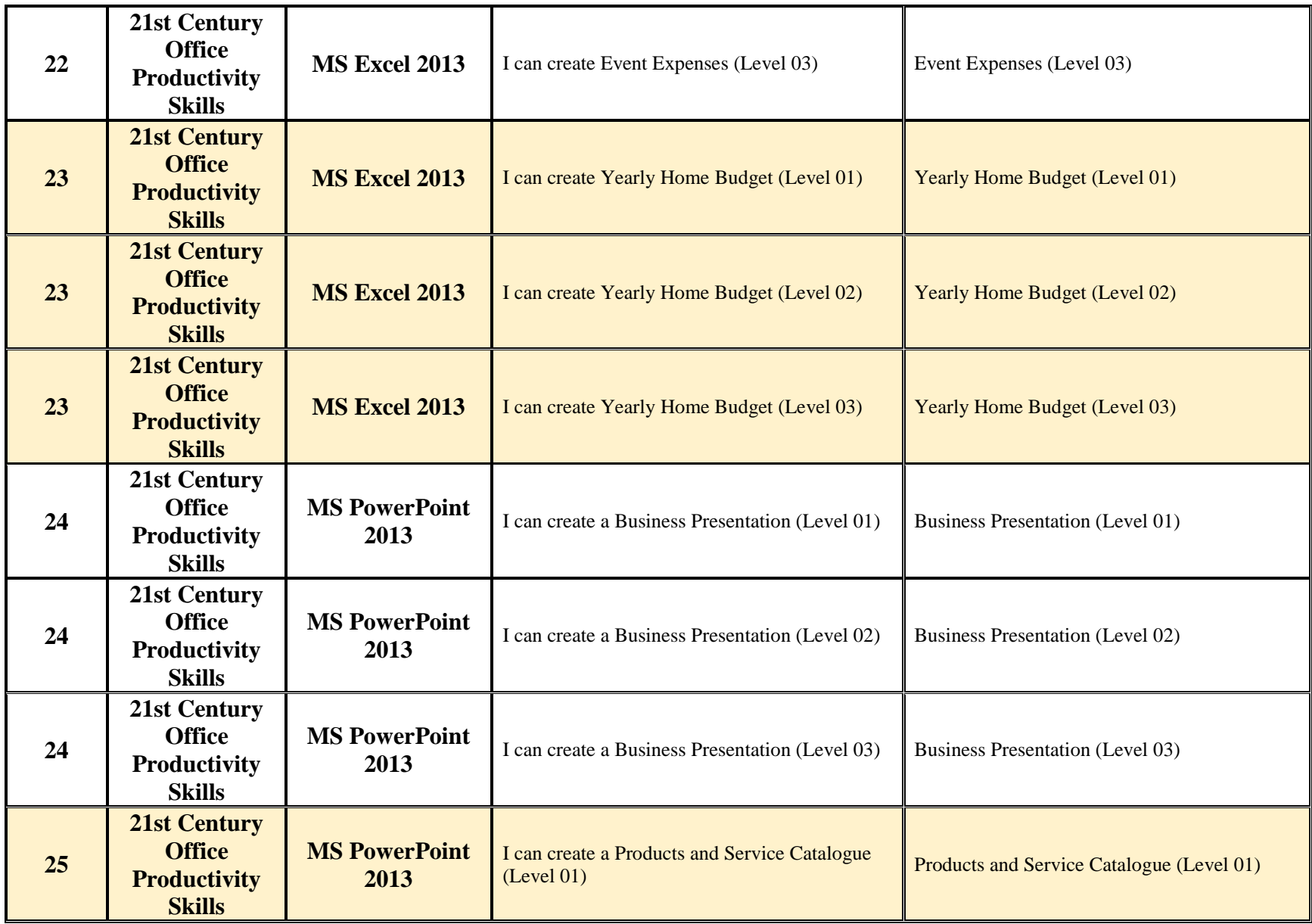

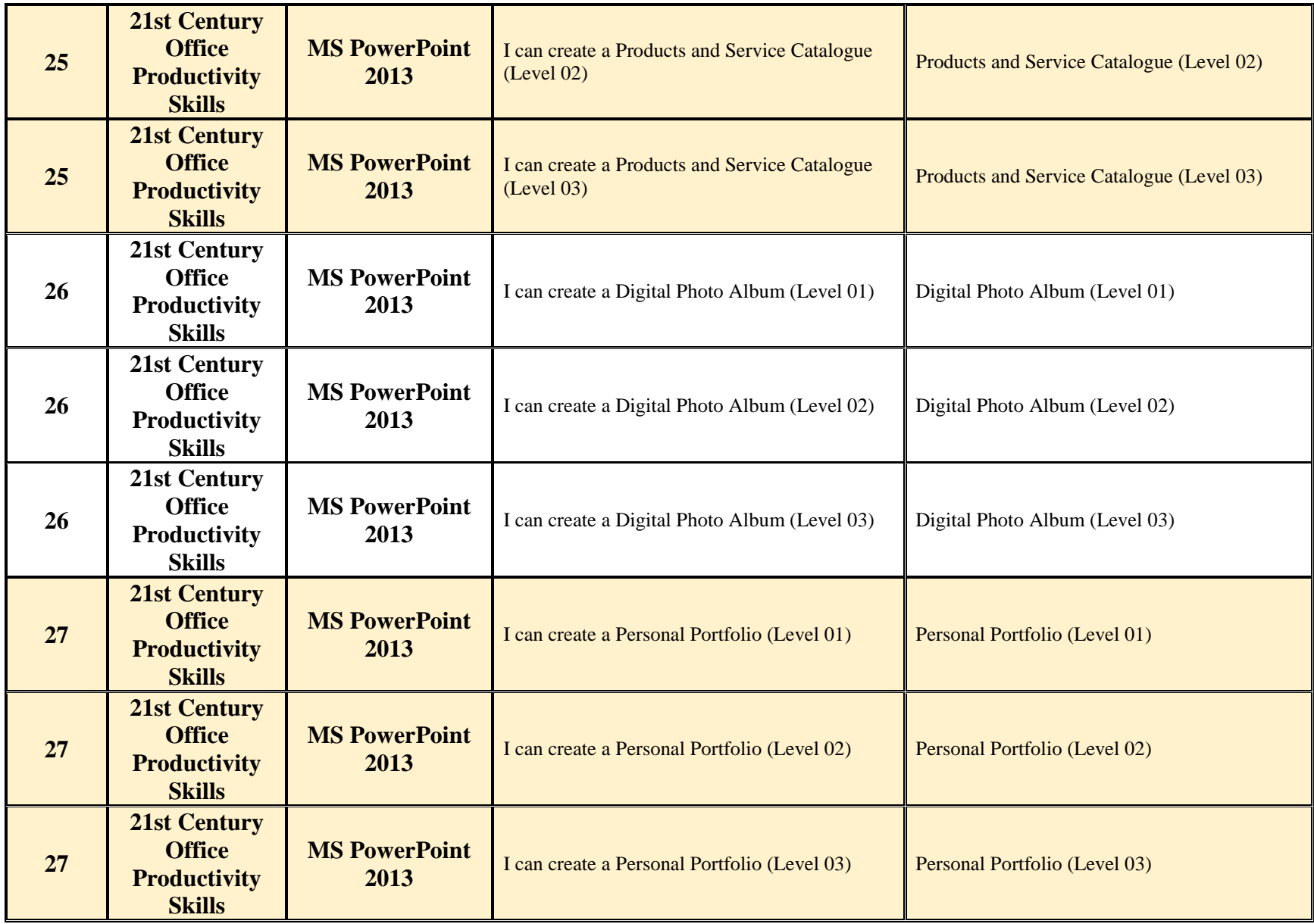

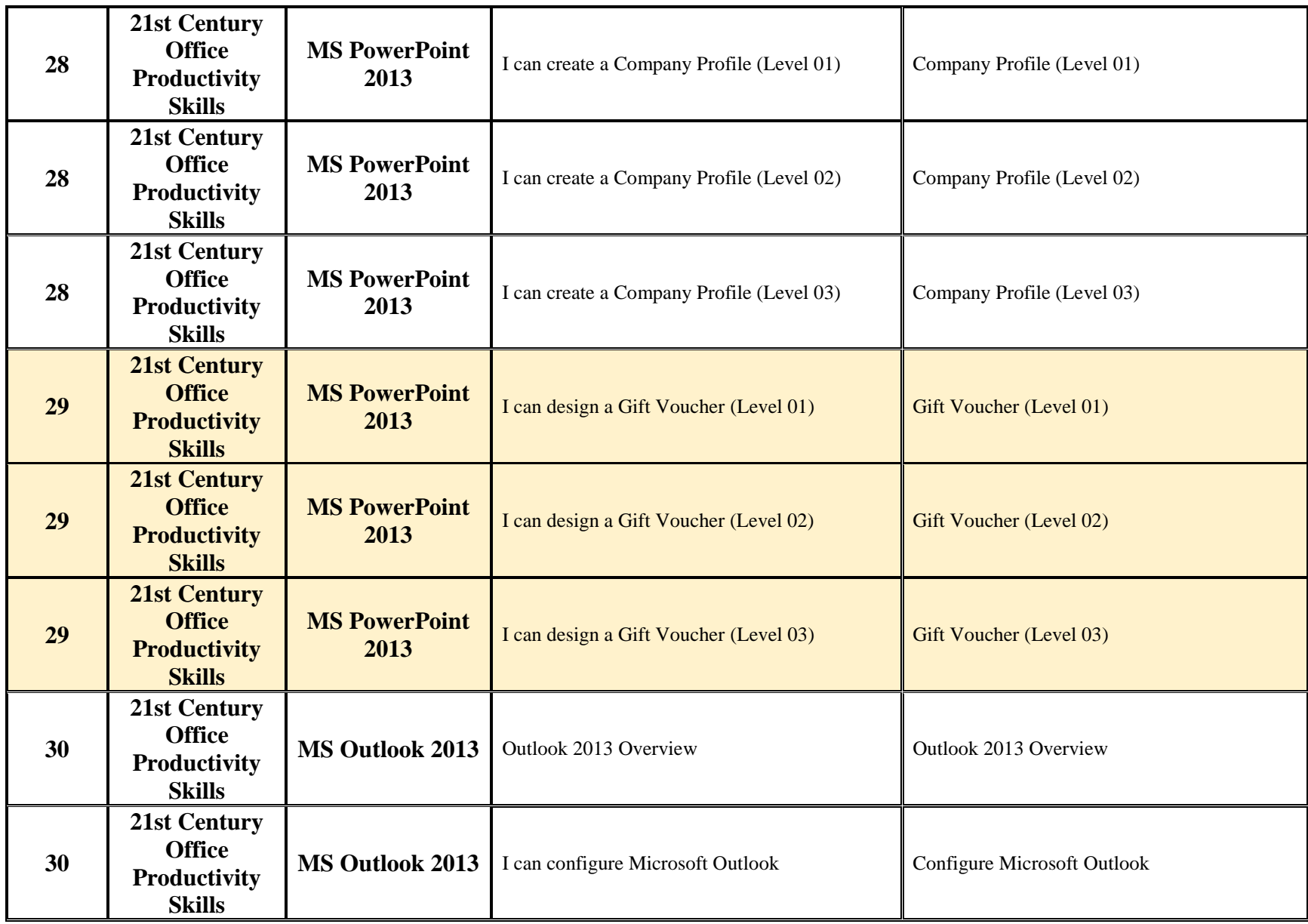

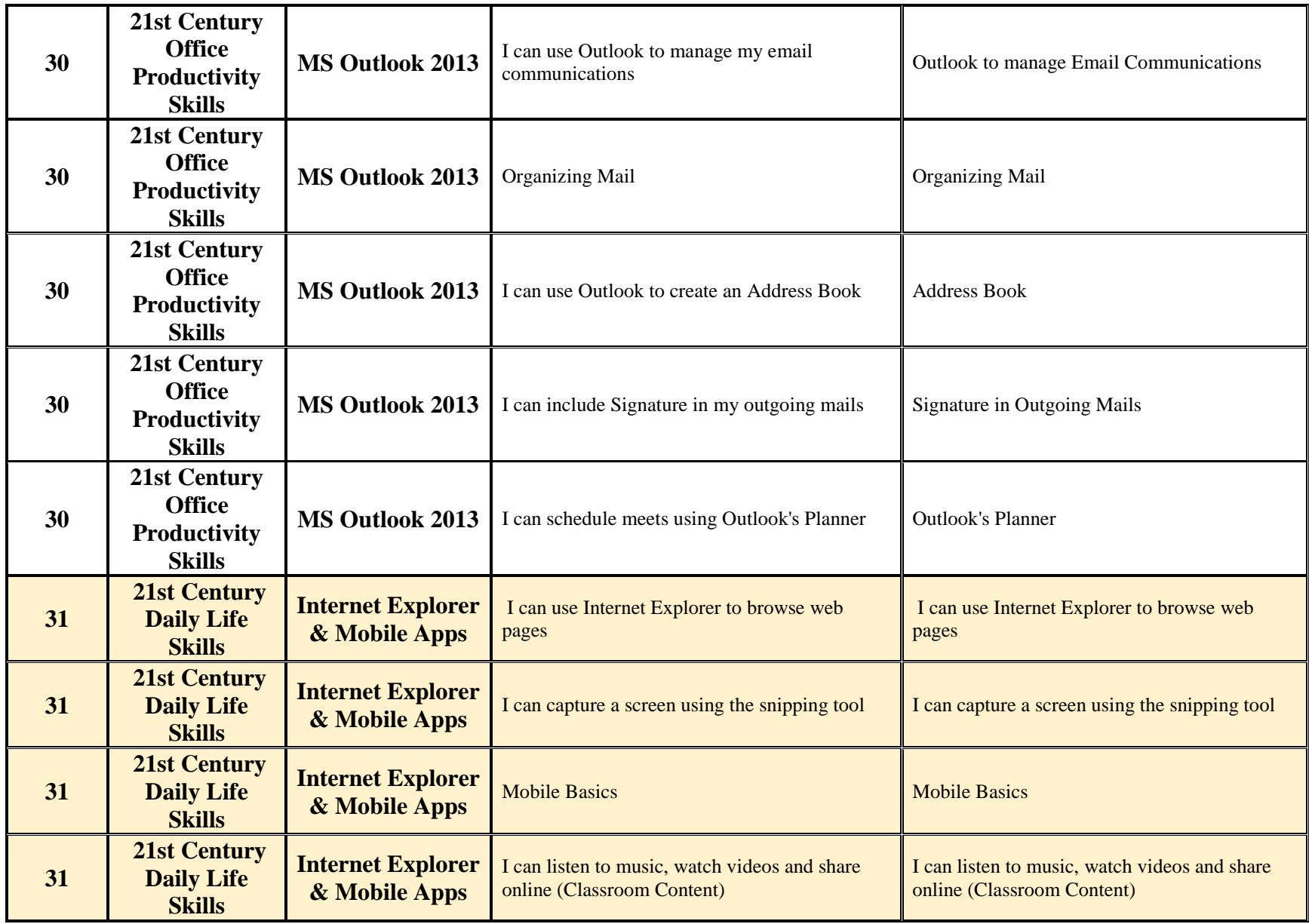

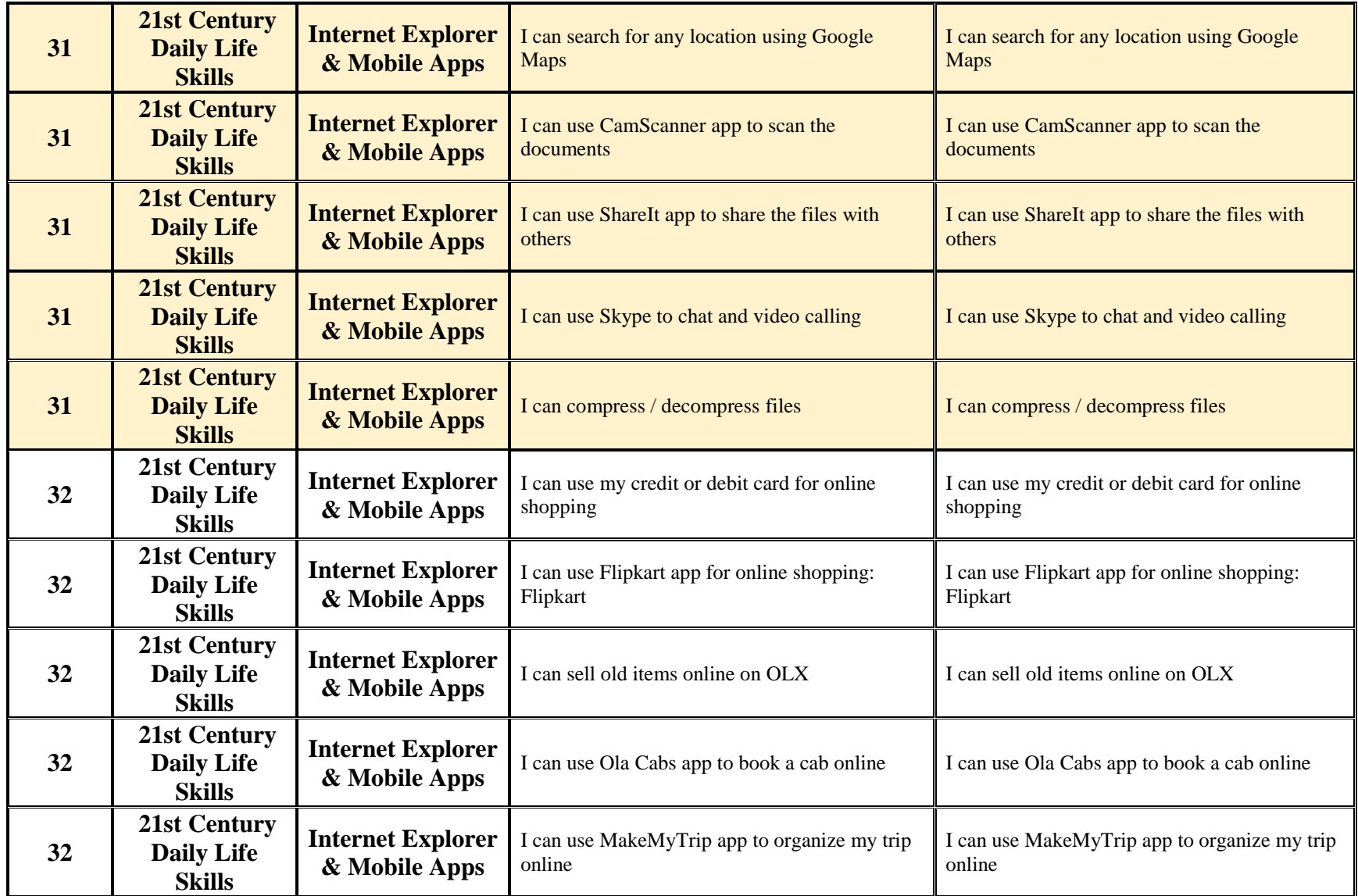

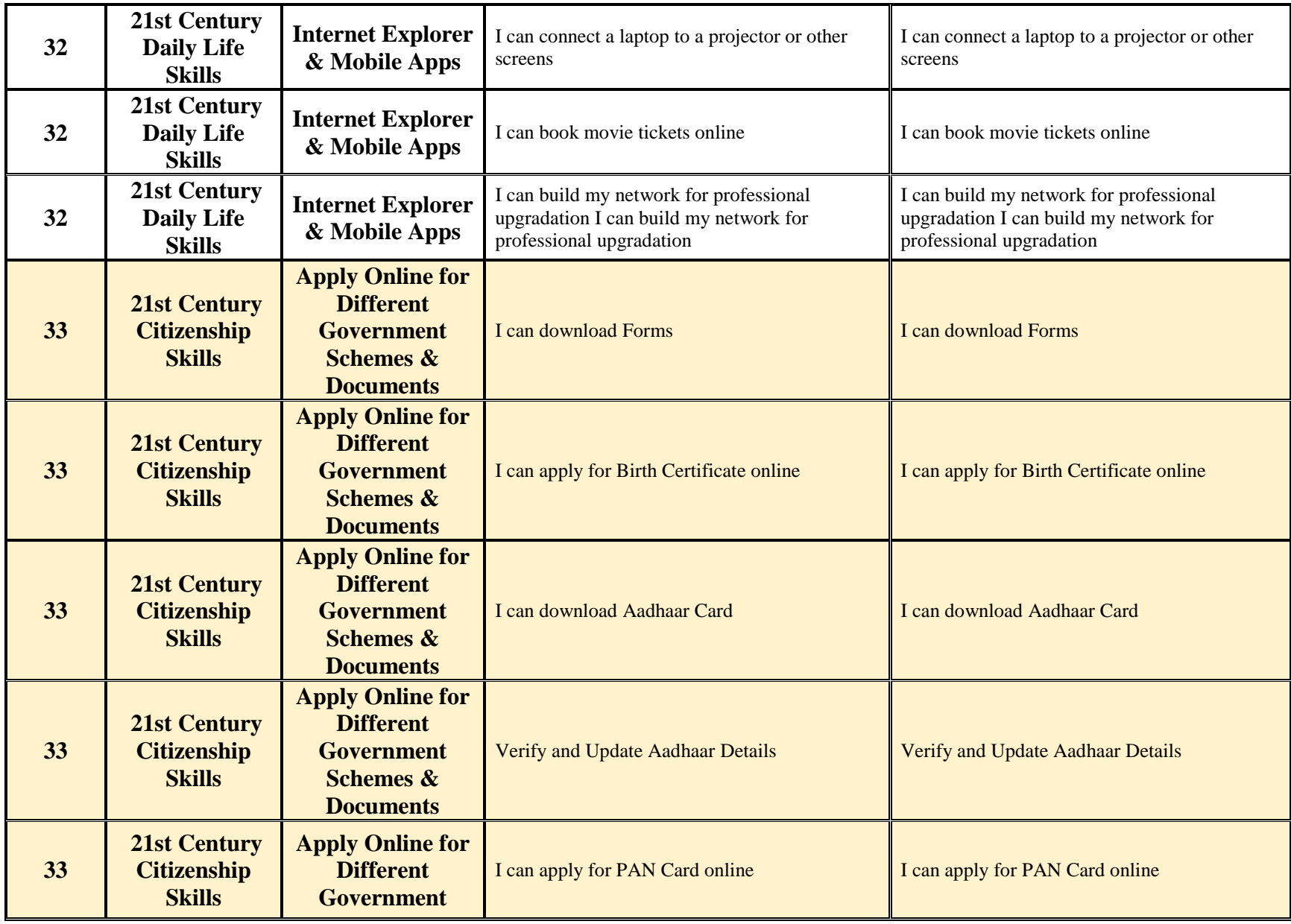

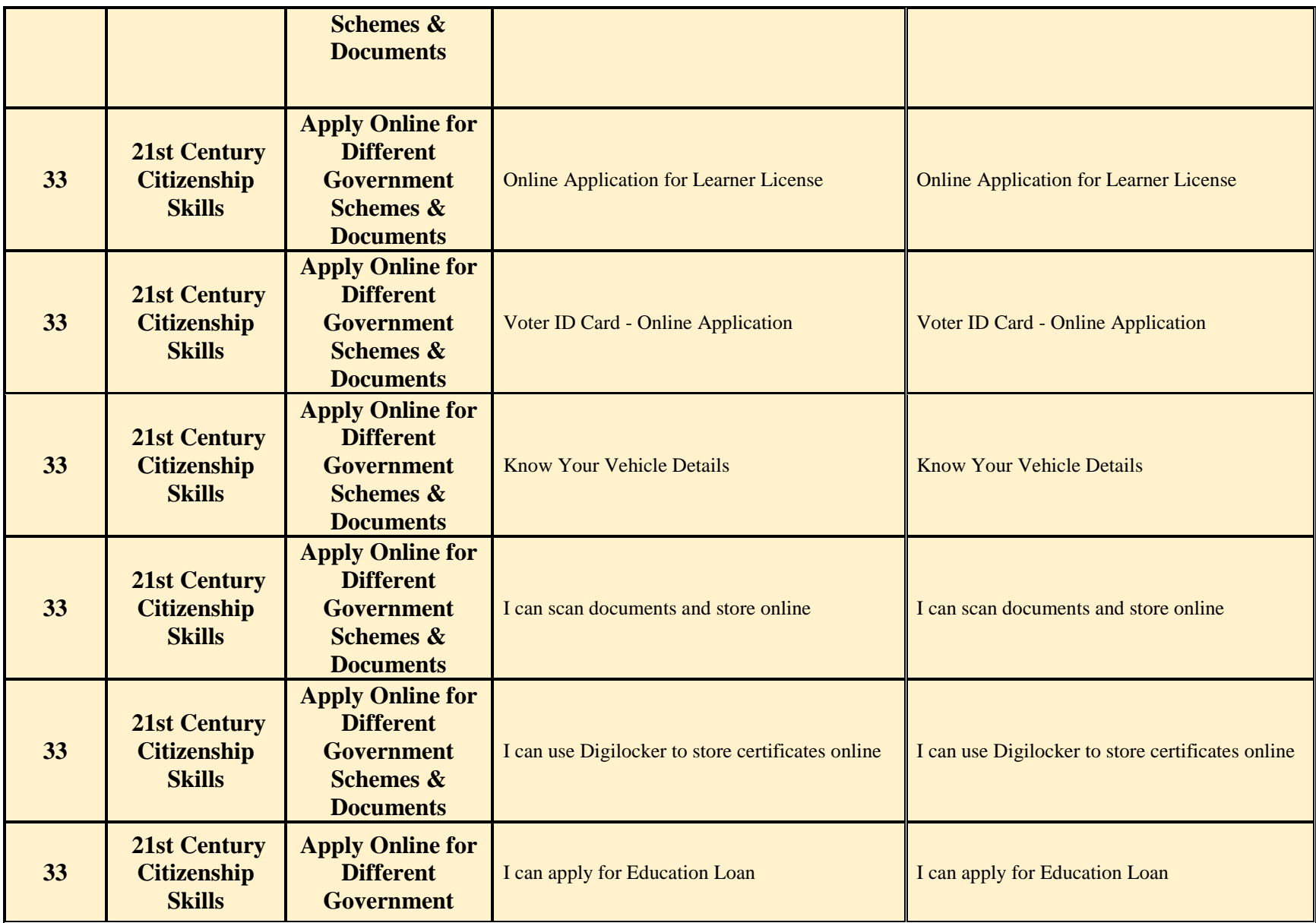

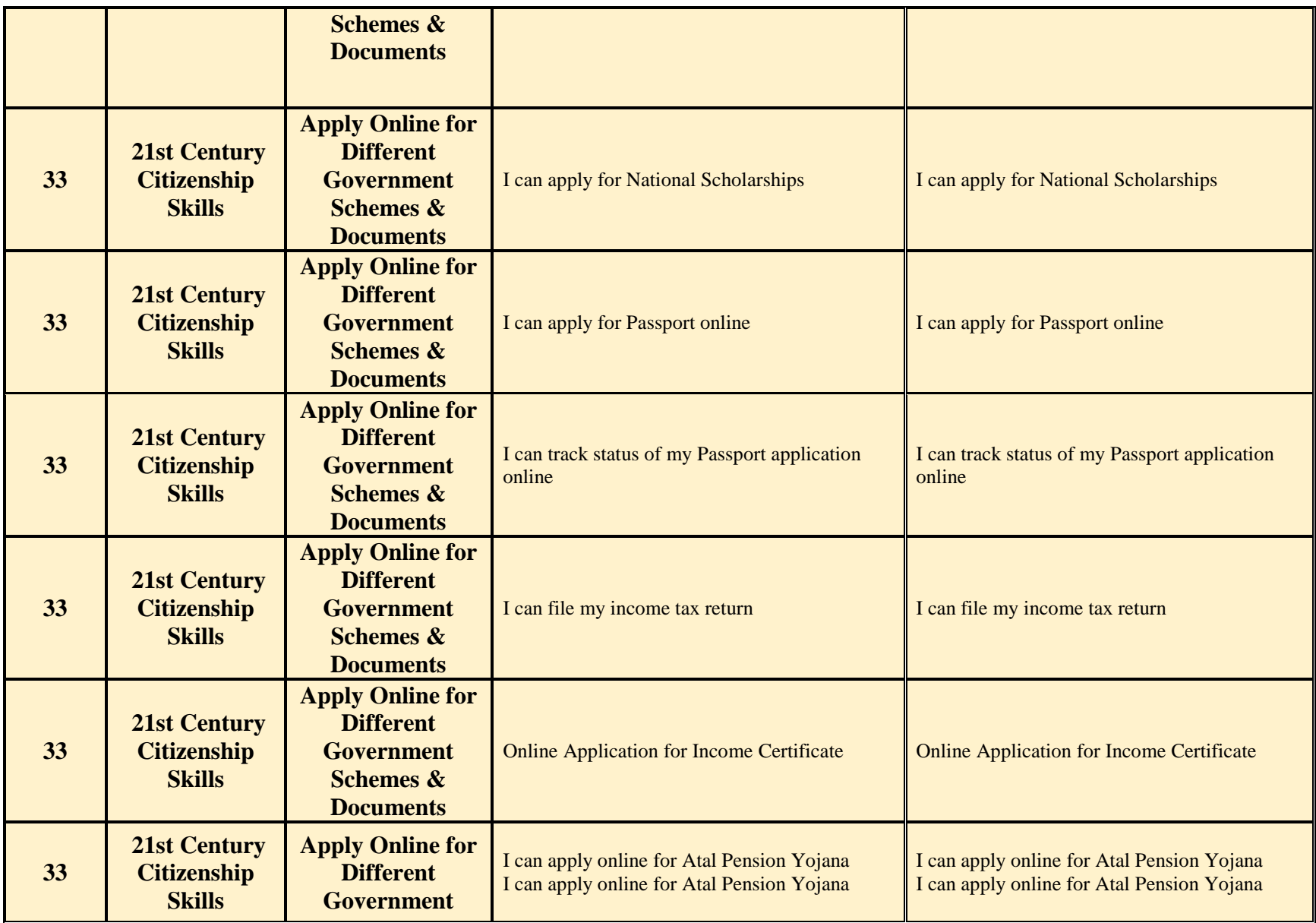

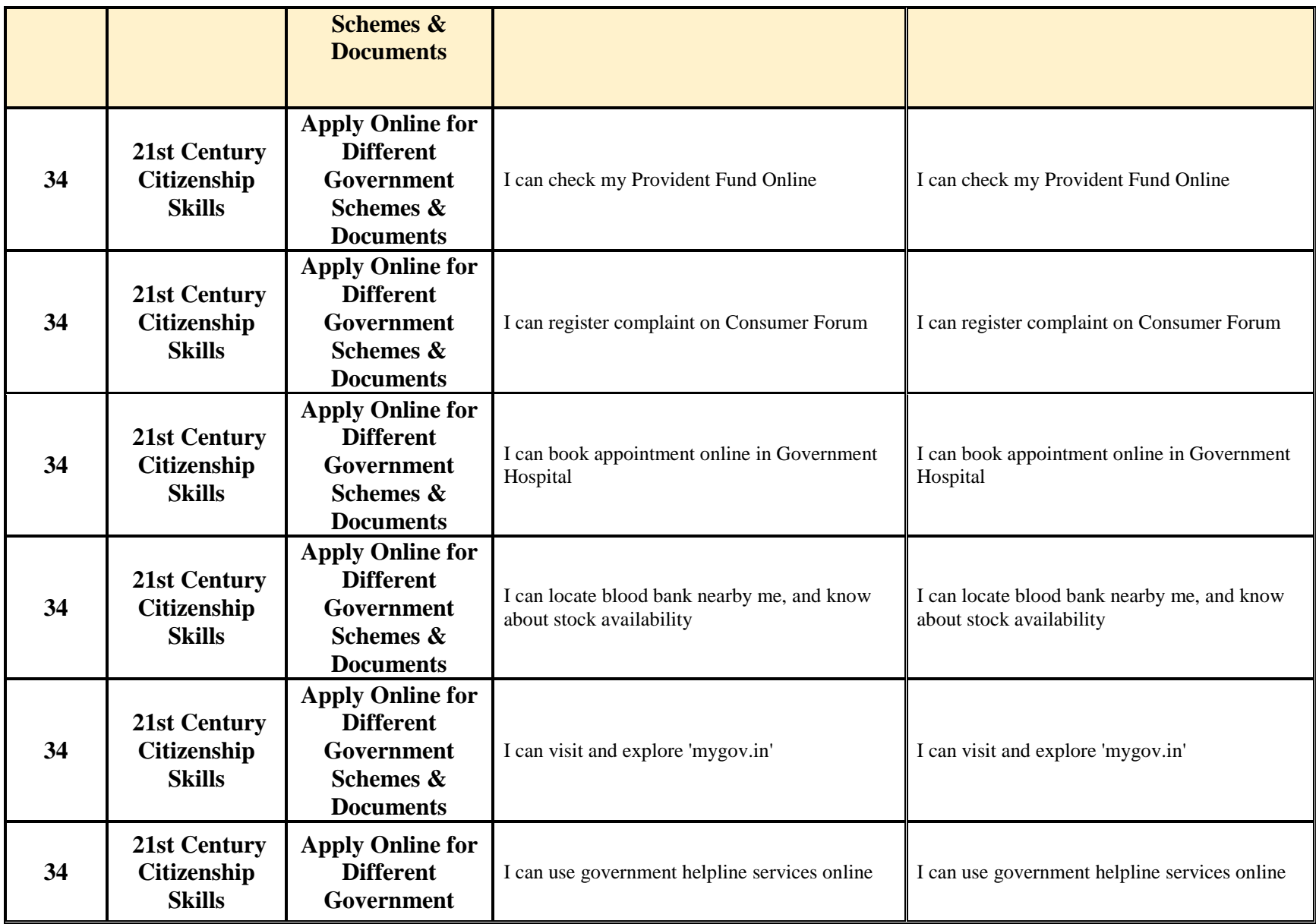

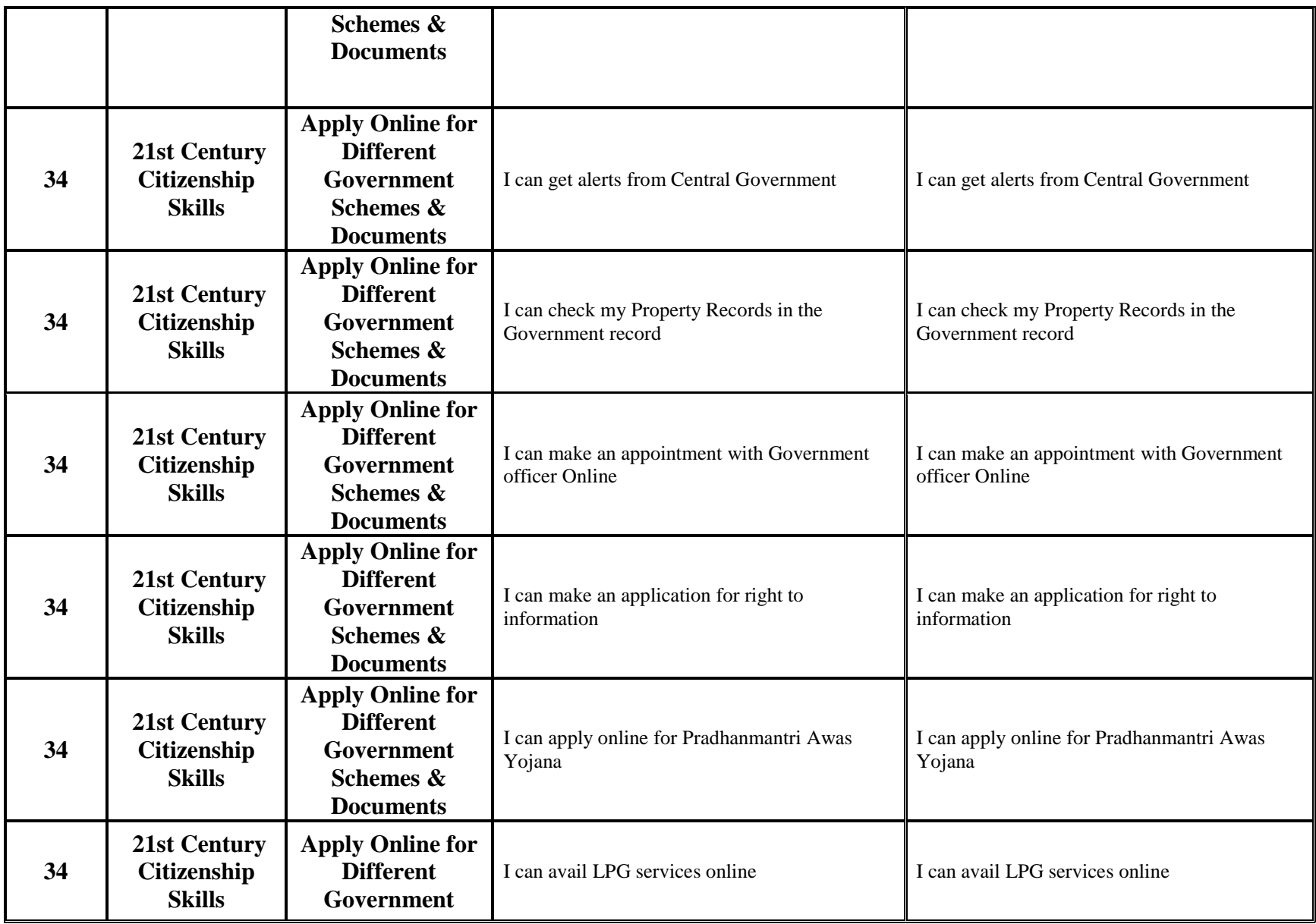

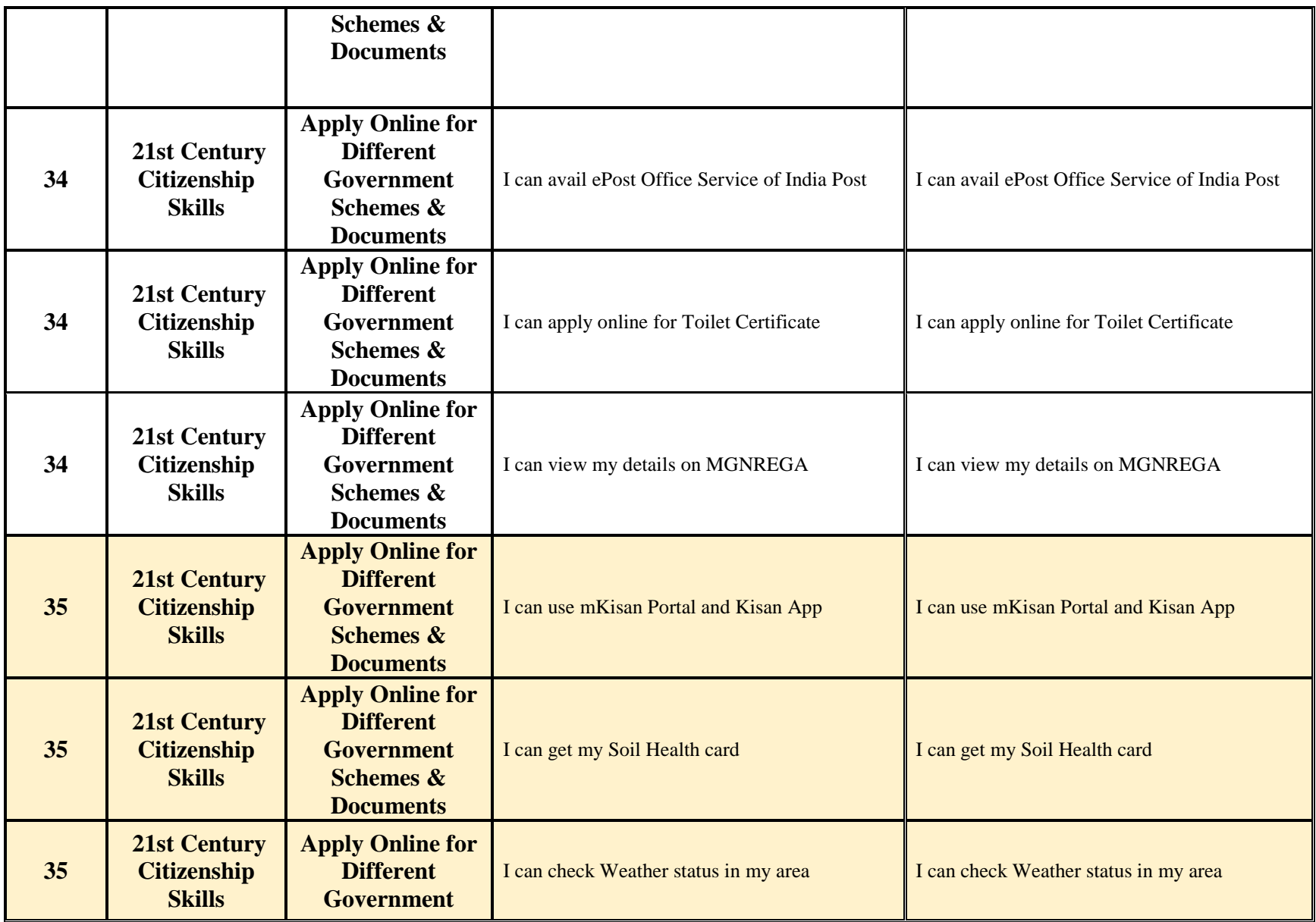

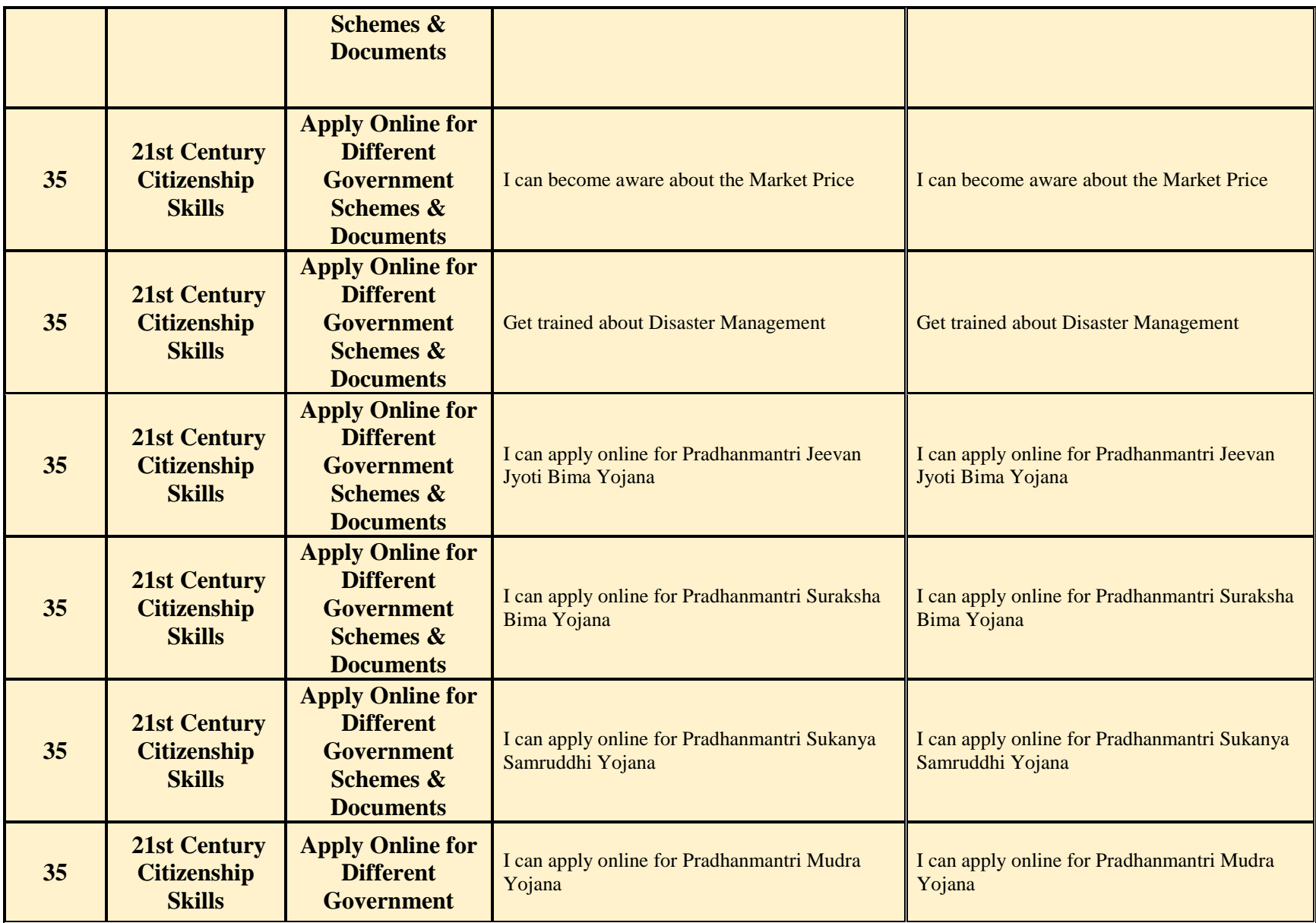

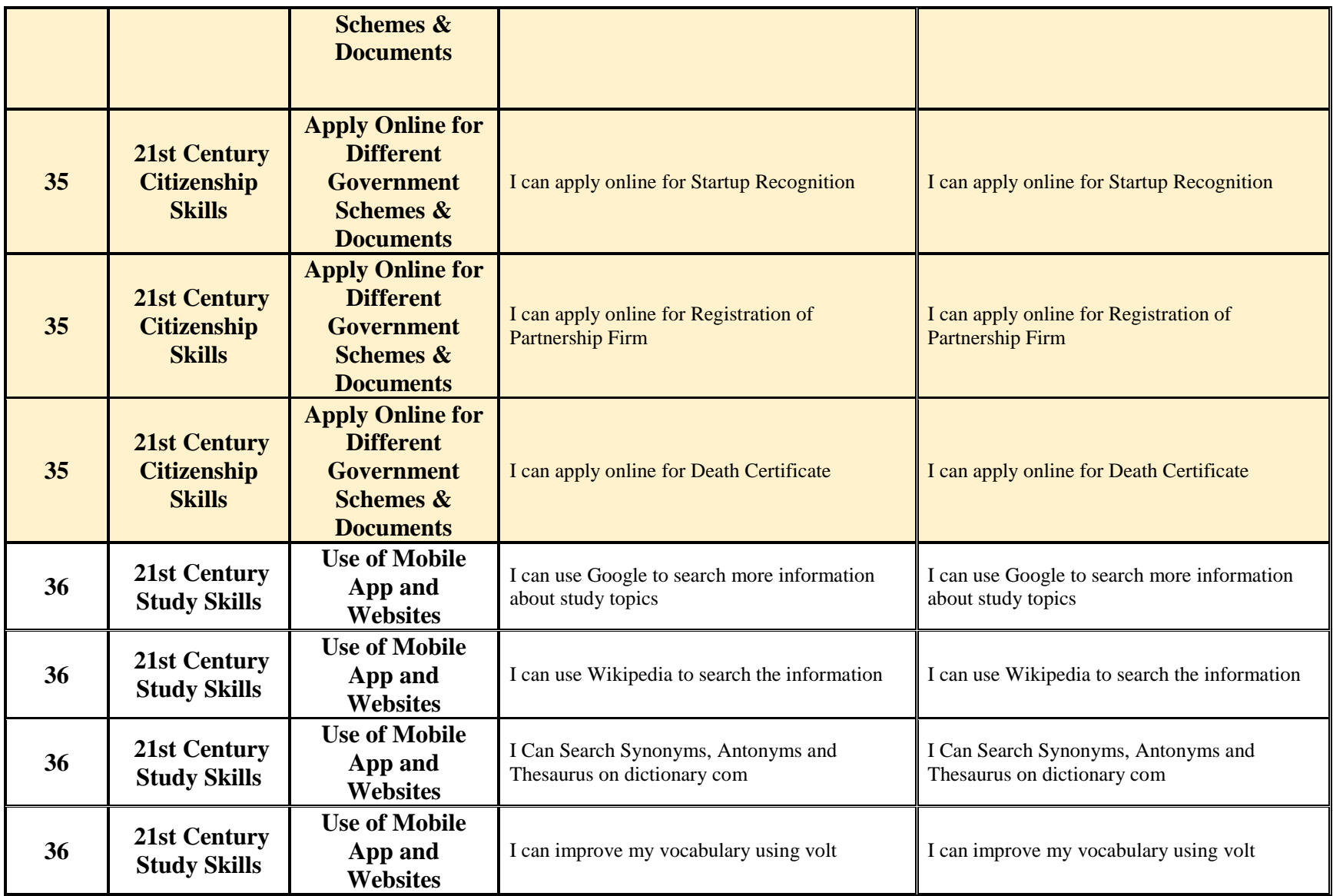

![](_page_25_Picture_259.jpeg)

![](_page_26_Picture_160.jpeg)

![](_page_27_Picture_204.jpeg)

![](_page_28_Picture_312.jpeg)

![](_page_29_Picture_276.jpeg)

![](_page_30_Picture_146.jpeg)

![](_page_31_Picture_165.jpeg)